## Package 'Rwofost'

October 1, 2021

<span id="page-0-0"></span>Description An implementation of the WOFOST (``World Food Stud-

ies'') crop growth model. WOFOST is a dynamic simulation model that uses daily weather data, and crop, soil and management parameters to simulate crop growth and develop-ment. See De Wit et al. (2019) [<doi:10.1016/j.agsy.2018.06.018>](https://doi.org/10.1016/j.agsy.2018.06.018) for a recent review of the history and use of the model.

#### Type Package

Title WOFOST Crop Growth Simulation Model

Version 0.8-3

Date 2021-10-01

LinkingTo Rcpp

**Imports** meteor, methods  $(>= 0.2-2)$ , Rcpp  $(>= 0.12.4)$ 

Suggests terra, raster

**Depends**  $R (= 3.5.0)$ 

URL <https://CRAN.R-project.org/package=Rwofost>

BugReports <https://github.com/cropmodels/Rwofost/issues>

SystemRequirements C++11

Maintainer Robert J. Hijmans <r.hijmans@gmail.com>

License GPL  $(>= 3)$ 

NeedsCompilation yes

Author Robert J. Hijmans [cre, aut], Huang Fang [ctb], C.A. van Diepen [ctb], Allard de Wit [ctb], Daniel van Kraalingen [ctb], Tamme van der Wal [ctb], C. Rappoldt [ctb], Hendrik Boogard [ctb], I.G.A.M. Noy [ctb], Alterra, Wageningen-UR [cph] Repository CRAN

Date/Publication 2021-10-01 16:20:02 UTC

### <span id="page-1-0"></span>R topics documented:

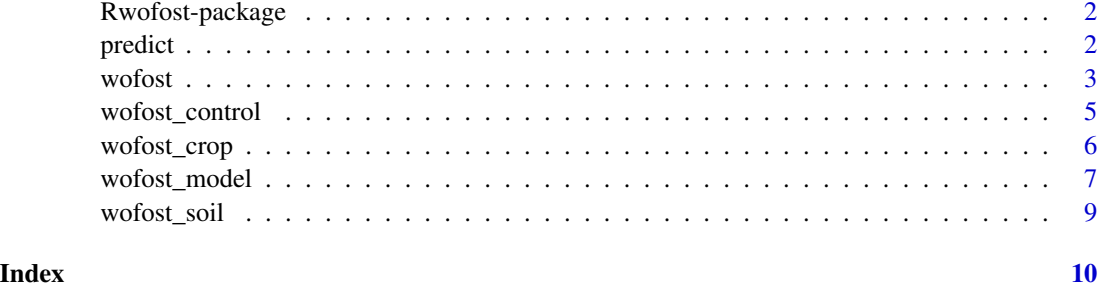

Rwofost-package *WOFOST Crop Growth Simulation Model*

#### Description

This package provides an R interface to a C++ implementation of the WOFOST crop growth simulation model.

This is the first release. Please consider this version unstable. It needs more work to simplify its use.

More detailed documentation is also forthcoming, but there is ample general documentation available on-line. The documentation for the FORTRAN version 7.1 is most applicable. For example, [this manual.](https://www.wur.nl/en/show/WOFOST-7.1-User-Manual.htm)

The WOFOST model that this R package uses is written in C++ and it can also be compiled and run as a stand-alone program (see the [github repository.](https://github.com/cropmodels/Rwofost) It was derived from the original FORTRAN implementation. It passes the tests cases developed for the PCSE/python version. This suggests that you safely can use the model for "standard" computation of potential and water-limited production.

predict *Spatial WOFOST model predictions*

#### Description

Make spatial predictions with a WOFOST model. First create a model, then use the model with a SpatDataSet of weather and a SpatRaster of soil properties to make spatial predictions.

#### Usage

```
## S4 method for signature 'Rcpp_WofostModel'
predict(object, weather, mstart, soilindex=NULL,
     soils=NULL, filename="", overwrite=FALSE, ...)
```
#### <span id="page-2-0"></span> $w$ ofost $3$

#### Arguments

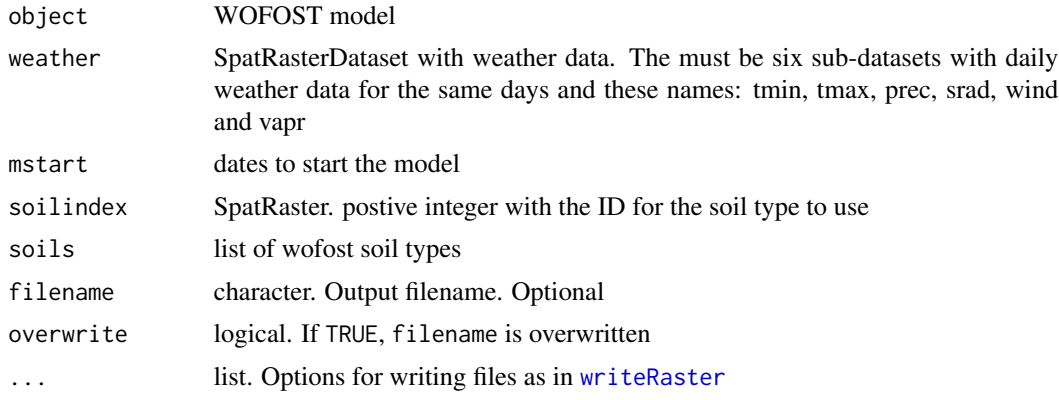

#### Value

**SpatRaster** 

<span id="page-2-1"></span>wofost *WOFOST crop growth model*

#### Description

Run the WOFOST crop growth model. Through this interface, you provide weather data, and crop, soil and control parameters to run the model once. For multiple runs it might be preferable to use [wofost\\_model](#page-6-1) instead.

#### Usage

wofost(crop, weather, soil, control)

#### Arguments

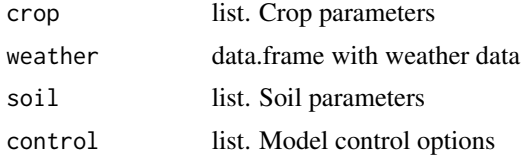

#### Details

The weather data must be passed as a data.frame with the following variables and units.

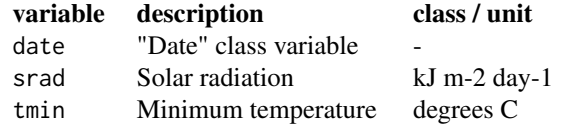

<span id="page-3-0"></span>4 wofost

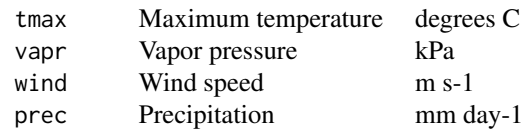

Note that there should not be any time gaps between the days in the data.frame

#### Value

matrix

#### References

Van Diepen, C.A., J. Wolf, and H van Keulen, 1989. WOFOST: a simulation model of crop production. Soil Use and Management, 5: 16-24

Van Keulen, H. and J. Wolf, 1986. Modelling of agricultural production : weather, soils and crops. <http://edepot.wur.nl/168025>

#### See Also

[wofost\\_model](#page-6-1)

```
# weather data
f <- system.file("extdata/Netherlands_Swifterbant.csv", package="meteor")
w \leftarrow \text{read.csv}(f)w$date <- as.Date(w$date)
head(w)
# crop and soil parameters
crop <- wofost_crop("barley")
soil <- wofost_soil("ec1")
# "control" parameters
contr <- wofost_control()
contr$modelstart <- as.Date("1980-02-06")
contr$latitude=52.57
contr$elevation=50
# run model
d <- wofost(crop, w, soil, contr)
# output
head(d)
tail(d)
plot(d[,"step"], d[, "LAI"])
```
#### <span id="page-4-0"></span>wofost\_control 5

```
## Another example
crop <- wofost_crop("rapeseed_1001")
soil <- wofost_soil("soil_5")
contr$modelstart <- as.Date("1977-01-01")
rp <- wofost(crop, w, soil, contr)
plot(rp[,"step"], rp[, "LAI"])
# yield
plot(rp[, 1], rp[,"WSO"])
## water limited
contr$water_limited <- TRUE
contr$modelstart <- as.Date("1985-01-01")
crop <- wofost_crop("maize_1")
f <- system.file("extdata/Philippines_IRRI.csv", package="meteor")
wth <- read.csv(f)
wth$date <- as.Date(wth$date)
contr$elevation <- 21
contr$latitude <- 14.18
ma <- wofost(crop, wth, soil, contr)
plot(ma[,"step"], ma[, "LAI"])
```
wofost\_control *WOFOST control parameters*

#### Description

This functions returns a list of "control" parameters to run the WOFOST model. Either a default list, or from a file. See this manual <https://www.wur.nl/en/show/WOFOST-7.1-User-Manual.htm> for the interpretation of the parameters.

#### Usage

```
wofost_control(filename='')
```
#### Arguments

filename character. Filename

#### Value

list

#### See Also

[wofost](#page-2-1)

#### Examples

```
contr <- wofost_control()
str(contr)
```
wofost\_crop *WOFOST crop parameters*

#### Description

This function returns a list of crop parameters for the WOFOST model. See this manual [https:](https://www.wur.nl/en/show/WOFOST-7.1-User-Manual.htm) [//www.wur.nl/en/show/WOFOST-7.1-User-Manual.htm](https://www.wur.nl/en/show/WOFOST-7.1-User-Manual.htm) for their interpretation.

#### Usage

```
wofost_crop(name="", describe=FALSE)
```
#### Arguments

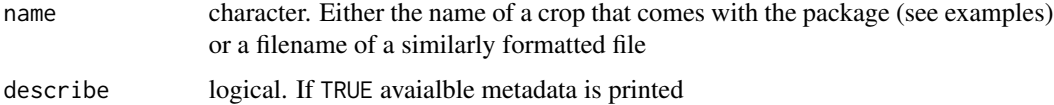

#### Value

list

#### References

van Heemst

#### See Also

[wofost](#page-2-1)

```
wofost_crop('')
crop <- wofost_crop('barley')
str(crop)
```
<span id="page-5-0"></span>

<span id="page-6-1"></span><span id="page-6-0"></span>

#### Description

Create a WOFOST crop growth model object. Trhough this interface, you first create a model object and then you run it. The advantage is that you can easily change single parameters of the model and run the model again.

#### Usage

```
wofost_model(crop, weather, soil, control)
run(x, \ldots)crop(x) <- value
soil(x) <- value
control(x) \leq valueweather(x) <- value
force(x) <- value
```
#### Arguments

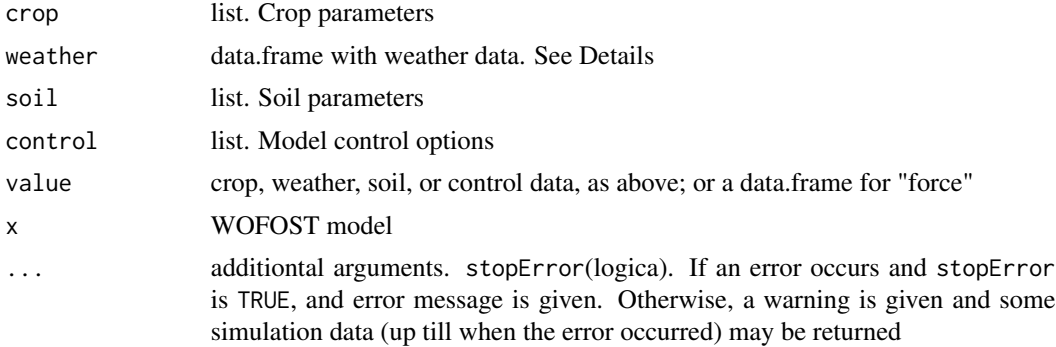

#### Details

The weather data must be passed as a data.frame with the following variables and units.

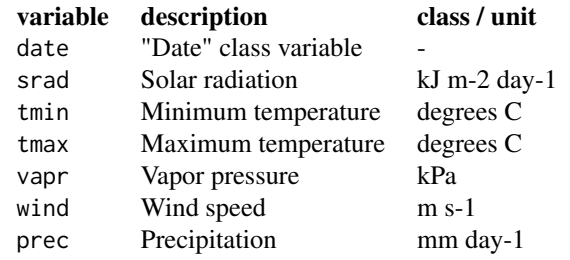

Note that there should not be any time gaps between the days in the data.frame

#### Value

WofostModel object

#### References

Van Diepen, C.A., J. Wolf, and H van Keulen, 1989. WOFOST: a simulation model of crop production. Soil Use and Management, 5: 16-24

Van Keulen, H. and J. Wolf, 1986. Modelling of agricultural production : weather, soils and crops. <http://edepot.wur.nl/168025>

```
# weather data
f <- system.file("extdata/Netherlands_Swifterbant.csv", package="meteor")
w \leftarrow \text{read.csv}(f)w$date <- as.Date(w$date)
crop <- wofost_crop("barley")
soil <- wofost_soil("ec1")
contr <- wofost_control()
contr$modelstart <- as.Date("1980-02-06")
contr$latitude=52.57
contr$elevation=50
# create model
m <- wofost_model(crop, w, soil, contr)
# run model
x < -run(m)plot(x[,"date"], x[, "LAI"], cex=.5)
# make a change
m$control$modelstart = as.Date("1980-02-20")
# run model again
y \le -run(m)lines(y[,"date"], y[, "LAI"], col="red")
# change the crop
crop(m) <- wofost_crop("potato_704")
p \leftarrow run(m)lines(p[,"date"], p[, "LAI"], col="blue")
```
<span id="page-8-0"></span>

#### Description

This function returns a list with soil parameters for the WOFOST model. See this manual [https:](https://www.wur.nl/en/show/WOFOST-7.1-User-Manual.htm) [//www.wur.nl/en/show/WOFOST-7.1-User-Manual.htm](https://www.wur.nl/en/show/WOFOST-7.1-User-Manual.htm) for their interpretation.

#### Usage

wofost\_soil(name='')

#### Arguments

name character. Either the name of a soil that comes with the package (see examples) or a filename of a similarly formatted file

#### Value

list

#### See Also

[wofost](#page-2-1)

```
wofost_soil('')
soil <- wofost_soil('ec1')
str(soil)
```
# <span id="page-9-0"></span>Index

control<- *(*wofost\_model*)*, [7](#page-6-0) control<-,Rcpp\_WofostModel,list-method *(*wofost\_model*)*, [7](#page-6-0) crop<- *(*wofost\_model*)*, [7](#page-6-0) crop<-,Rcpp\_WofostModel,list-method *(*wofost\_model*)*, [7](#page-6-0) force<- *(*wofost\_model*)*, [7](#page-6-0) force<-,Rcpp\_WofostModel,data.frame-method *(*wofost\_model*)*, [7](#page-6-0) predict, [2](#page-1-0) predict,Rcpp\_WofostModel-method *(*predict*)*, [2](#page-1-0) run *(*wofost\_model*)*, [7](#page-6-0) run,Rcpp\_WofostModel-method *(*wofost\_model*)*, [7](#page-6-0) Rwofost *(*Rwofost-package*)*, [2](#page-1-0) Rwofost-package, [2](#page-1-0) soil<- *(*wofost\_model*)*, [7](#page-6-0) soil<-,Rcpp\_WofostModel,list-method *(*wofost\_model*)*, [7](#page-6-0) weather<- *(*wofost\_model*)*, [7](#page-6-0) weather<-,Rcpp\_WofostModel,data.frame-method *(*wofost\_model*)*, [7](#page-6-0) wofost, [3,](#page-2-0) *[6](#page-5-0)*, *[9](#page-8-0)* wofost\_control, [5](#page-4-0) wofost\_crop, [6](#page-5-0) wofost\_model, *[3,](#page-2-0) [4](#page-3-0)*, [7](#page-6-0) wofost\_soil, [9](#page-8-0) writeRaster, *[3](#page-2-0)*